## Verify your Working with Children Check with the Service NSW app

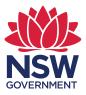

Follow steps 1 to 3 to upload your Working with Children Check – and steps 4 and 5 for someone to verify it.

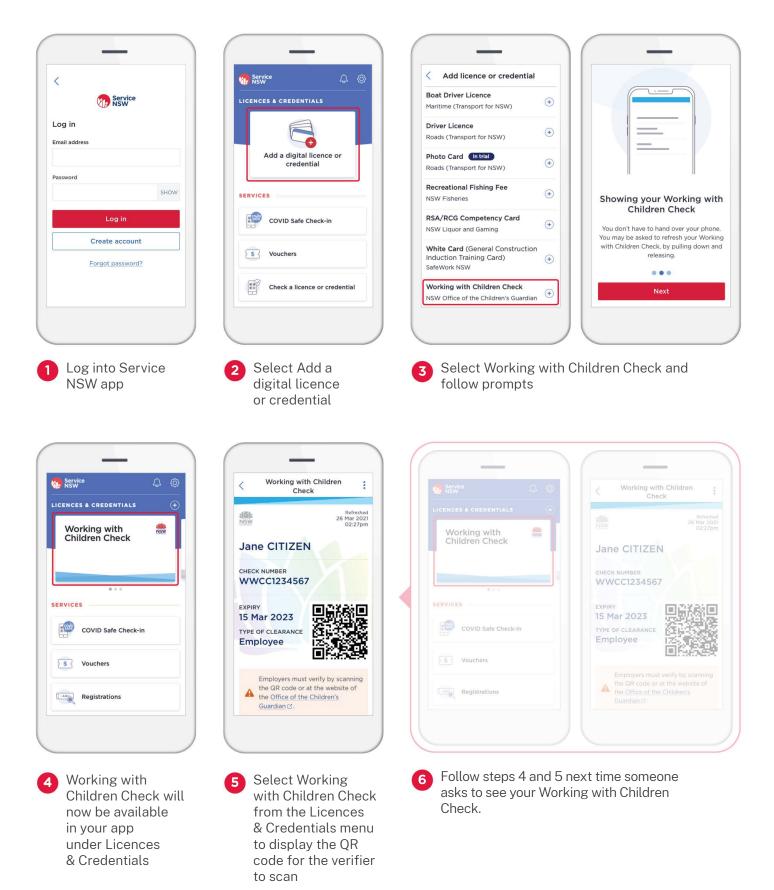

## For more information visit service.nsw.gov.au